### **Vous souhaitez :**

- Valoriser des flexibilités sur le mécanisme d'**ajustement** ?
- Valoriser des effacements dans le dispositif **Nebef** ?
- Valoriser des flexibilités dans les **services systèmes** ?
- Certifier vos actifs de production ou vos flexibilités de consommation dans le mécanisme de **capacités** ?

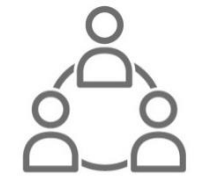

#### Première étape : contacter l'accueil « Acteurs de Marché » :

[accueiloffreurcapacite@enedis.fr](mailto:accueiloffreurcapacite@enedis.fr)

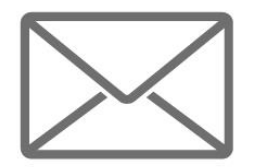

Les sites raccordés au réseau d'Enedis représentent 95% du réseau français de distribution. Pour les sites raccordés aux autres GRD, vous pouvez vous adresser à <https://services.agenceore.fr/aiguilleur-de-capacite/> ou [https://opendata.agenceore.fr/pages/g2\\_/](https://opendata.agenceore.fr/pages/g2_/)

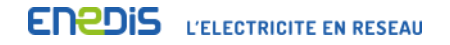

### **Parcours utilisateur**

- **1 – Contact avec l'AAM ([accueiloffreurcapacite@enedis.fr\)](mailto:accueiloffreurcapacite@enedis.fr)**
- **2 – Signature de la convention**

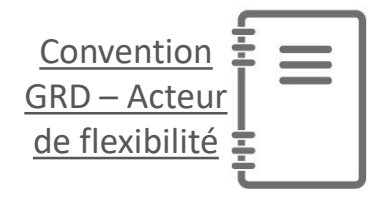

**3 – Habilitation Sikapa auprès de l'AAM SIKAPA** 

**4 – Déclaration du périmètre de sites**

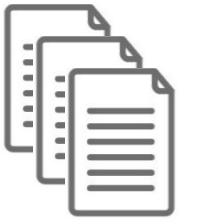

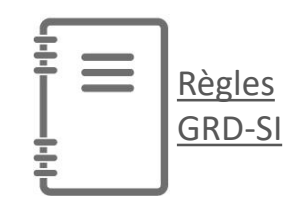

**Rattachements effectués dans Sikapa sur la base des règles SI GRD**

# **Sikapa, portail Enedis multi-mécanismes**

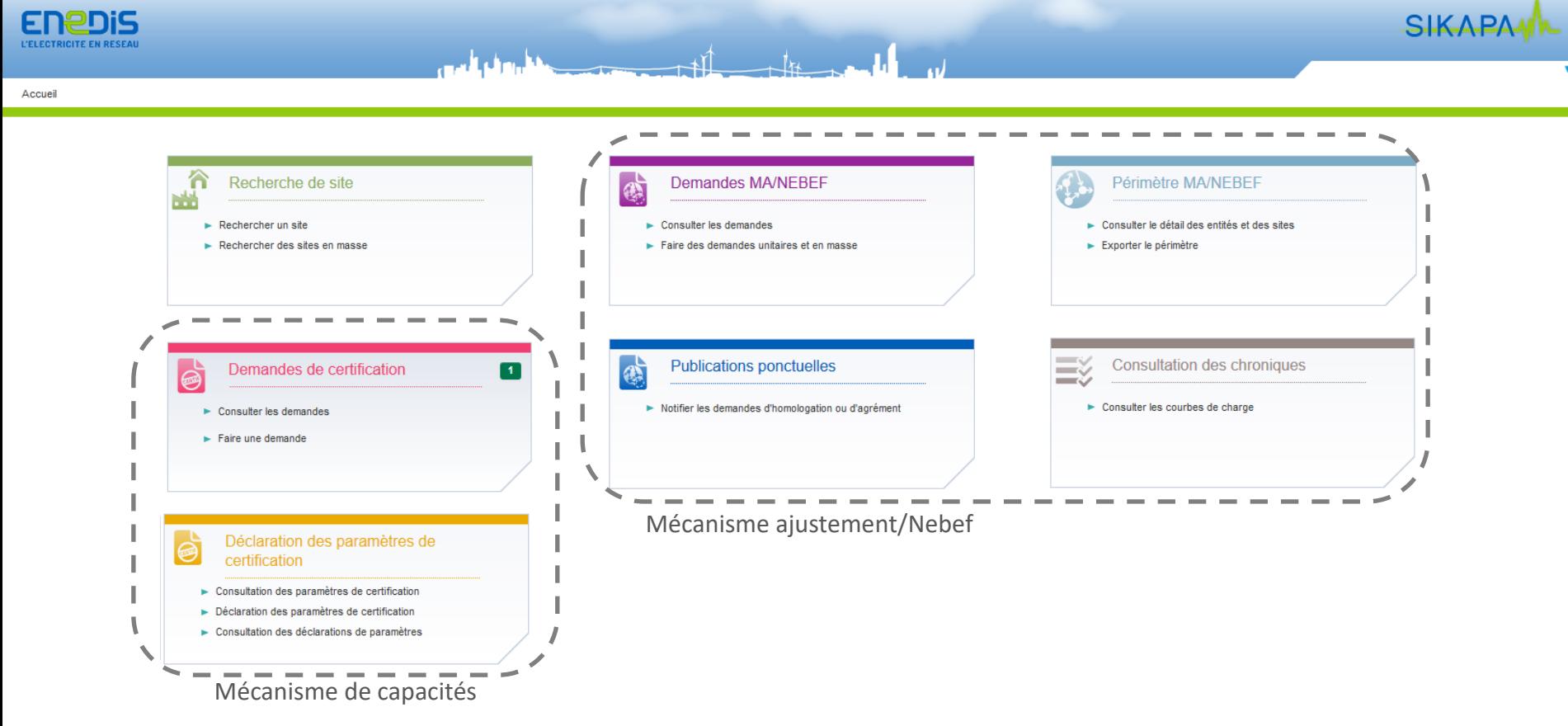

# **Sikapa Support et assistance**

#### **Assistance fonctionnelle**

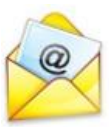

**[accueiloffreurcapacite@enedis.fr](mailto:accueiloffreurcapacite@enedis.fr)**

**02 43 59 36 00**

**Du lundi au vendredi, de 8h30 à 17h**

#### **Assistance technique**

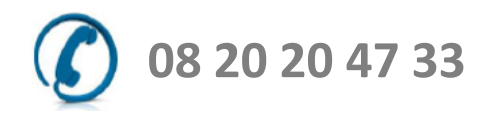

**Du lundi au vendredi, de 7h à 20h**

# **Mécanisme de capacité Dépôt d'une demande**

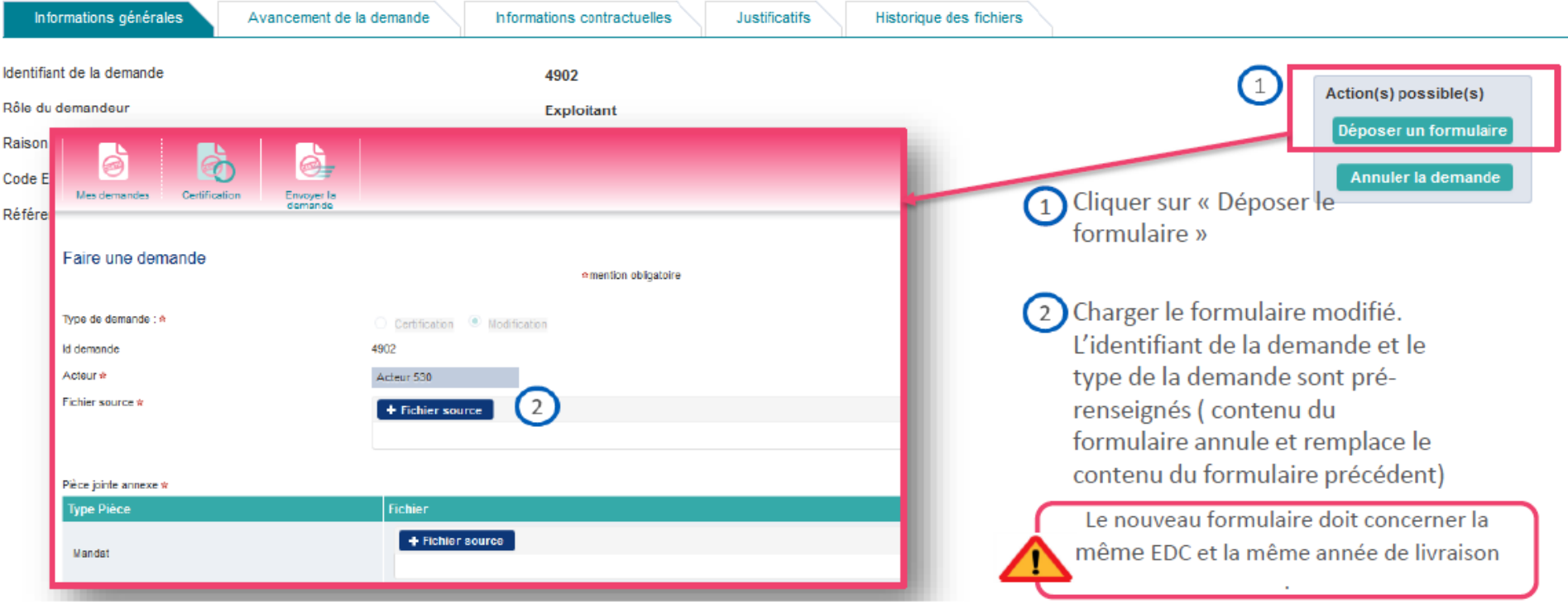

# **Mécanisme de capacité Suivi de l'avancement des demandes**

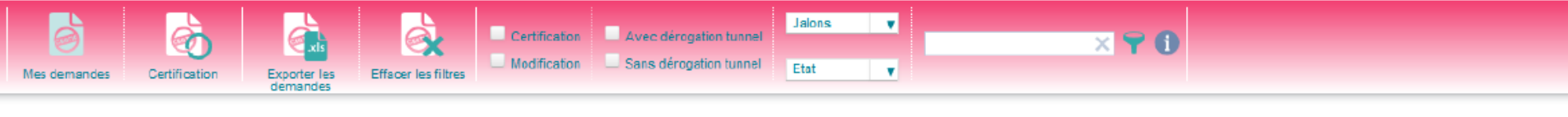

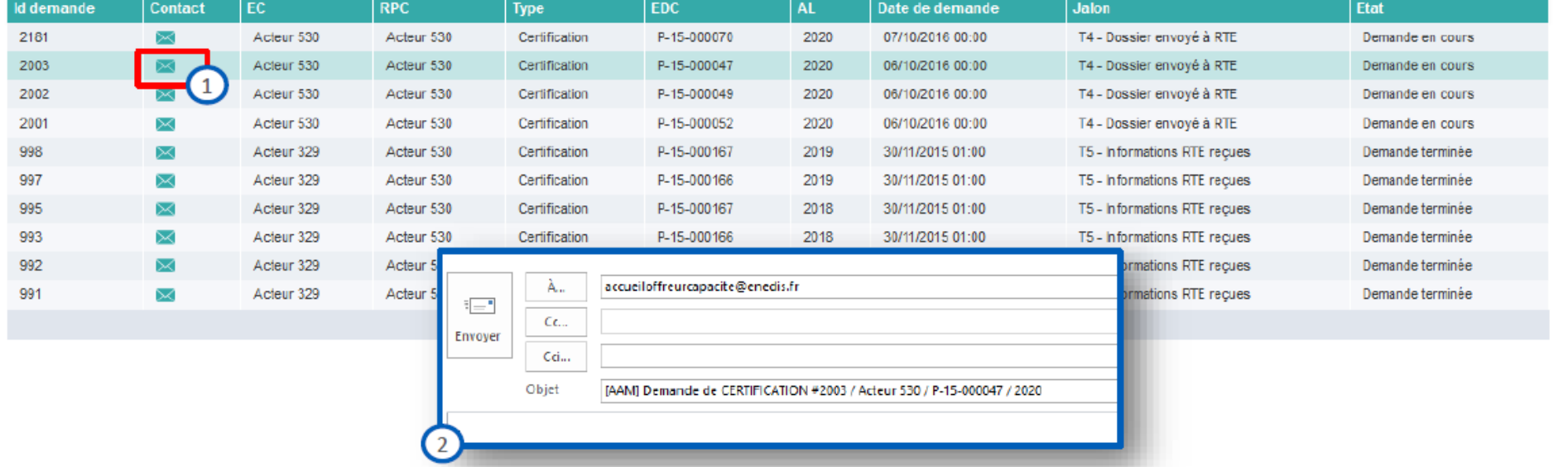

**… et possibilité de solliciter les équipes opérationnelles**

# **Mécanisme de capacité Consultation du périmètre**

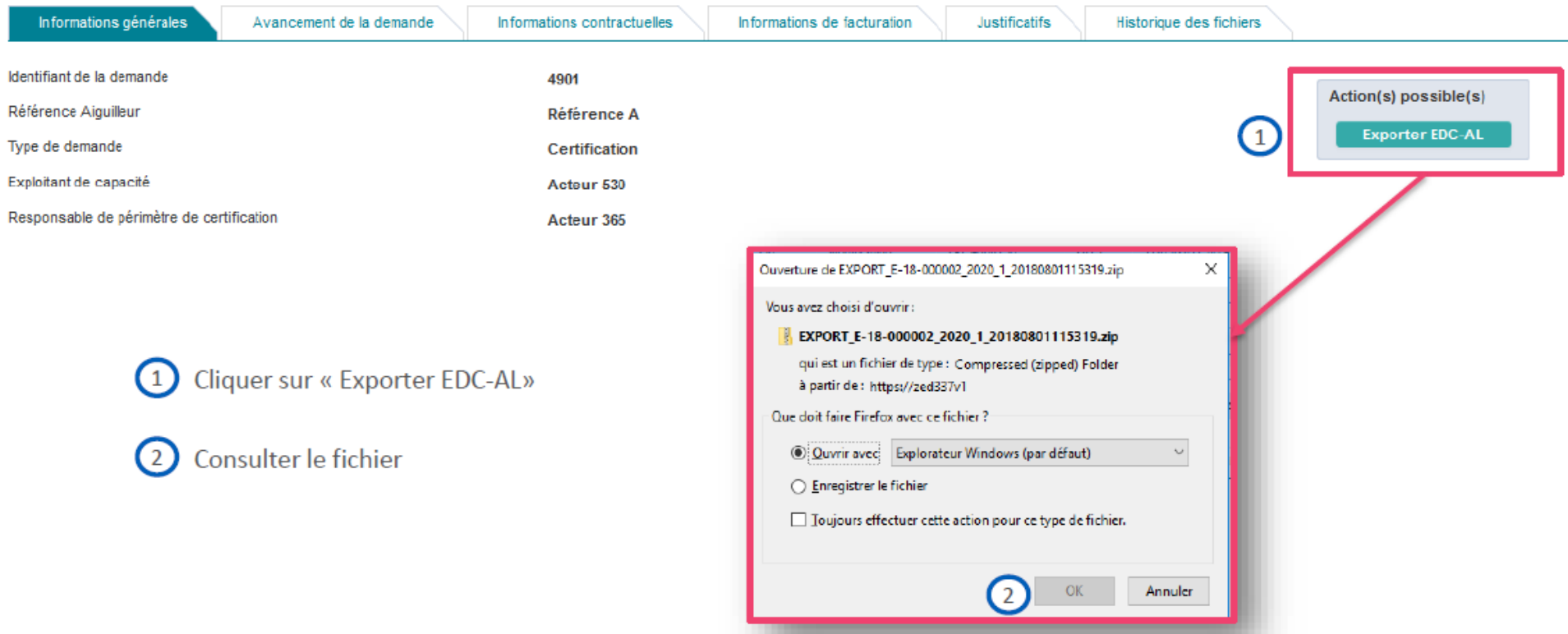

### **Mécanisme de capacité Autres fonctionnalités**

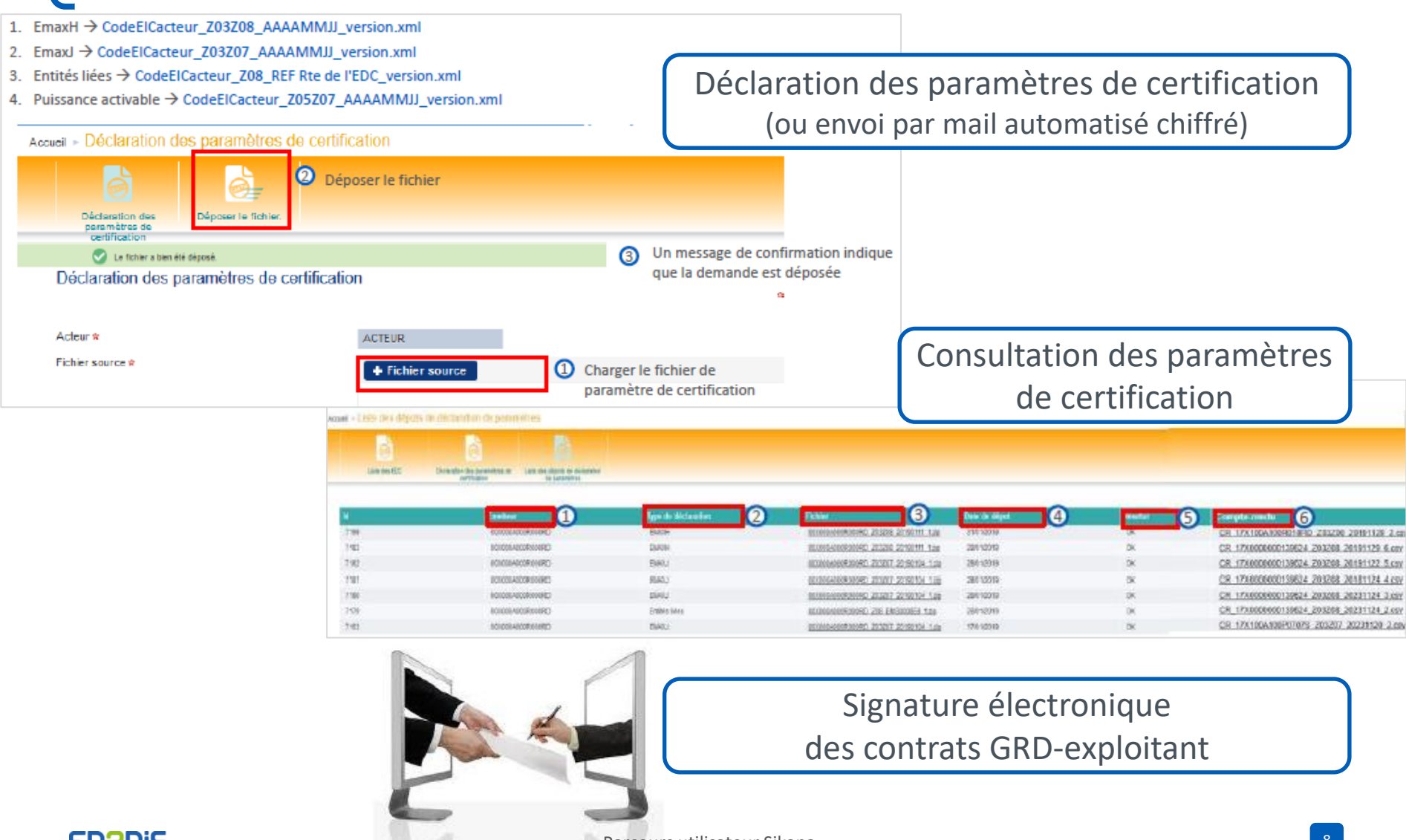